# **como criar um site de apostas**

- 1. como criar um site de apostas
- 2. como criar um site de apostas :erro da bet365
- 3. como criar um site de apostas :sissi slot machine

# **como criar um site de apostas**

#### Resumo:

**como criar um site de apostas : Seu destino de apostas está em mka.arq.br! Inscreva-se agora para desbloquear recompensas incríveis e entretenimento sem fim!**  contente:

Palmeiras é oficialmente reconhecido como campeão mundial pela FIFA de 1951.

A conquista foi reconhecida após uma campanha persistente da equipe por tratar a Copa Rio de 1951 como uma Copa do Mundo de Clubes. A luta pela reconhecimento foi vitoriosa e a FIFA finalmente concedeu o título em 2014.

Além disso, em 2022, Palmeiras conquistou outro título: o Campeonato Brasileiro de Futebol, Serie A. A equipe empatou em 1-1 com Cruzeiro no dia Wednesady, garantindo assim o título da competição e fazendo com que Santos, o ex-clube de Pelé, caísse pela primeira vez em 111 anos.

Palmeiras está ranqueada como um dos times mais bem-sucedidos no Brasil e na América do Sul.

O clube detém mais de 20 títulos estaduais.

## **como criar um site de apostas**

As apostas no futebol são uma forma emocionante e gratificante de se envolver com o esporte que amamos. Com as **dicas de apostas futebol**, é possível aumentar suas chances de ganhar e obter o máximo proveito de como criar um site de apostas experiência de apostas esportivas. Nesse artigo, vamos falar sobre as melhores dicas e previsões, além de fornecer uma breve descrição sobre o que é um **Moneyline**.

### **como criar um site de apostas**

No mundo das apostas esportivas, há milhares de opções para praticamente todos os dias do ano. Entretanto, não é sempre simples decidir onde apostar o seu dinheiro.

- Gerencie como criar um site de apostas carteira: Nunca se jogue o máximo que tem. Seu orçamento é uma ferramenta importante para controlar seu jogo e minimizar os riscos no longo prazo.
- Evite apostas múltiplas: Mesmo que pareça mais emocionante ou provável de acertar, a verdade é que essas apostas reduzem drasticamente suas chances de ganhar. Verdadeiro especialista em como criar um site de apostas apostas dá preferência às apostas únicas ou "singles".
- Escolha apenas o que pode perder: Jogue somente o que pode permitir-se perder. Não ultrapasse seus limites financeiros ou aposte seu aluguel para a próxima semana.
- Prepare seu psicológico: Não deixe que as emoções dominem suas apostas e decisões. ●Mantenha a cabeça fria e se mantenha informado sobre os jogos e times por meio de sites confiáveis.

## **Conhecimento: Uma Ferramenta Importante para Apostas no Futebol**

Para obter resultados realmente impressionantes nas suas apostas e se tornar um perito nas apostas futebol, é bem importante se manter informado sobre as últimas notícias, lesões, e movimentos transacionais de times e jogadores, entre outras informações relevantes. Com um esforço extra nessa direção, seu rastro de previsões e apostas deixará de ser apenas bons ou ruins e começará a ficar cada vez mais preciso.

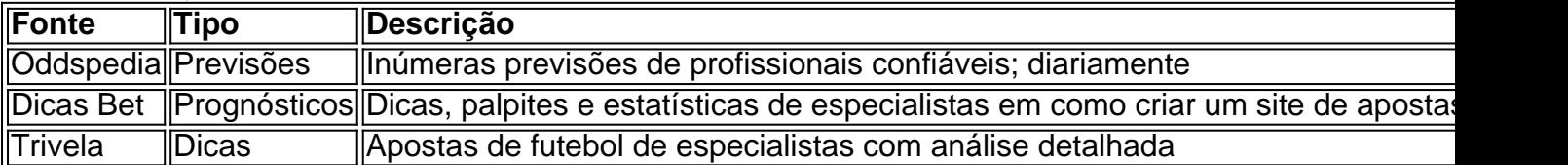

## **O Tipo de Aposta Mais Popular: Moneyline**

O Moneyline é uma das apostas mais fáceis e populares entre quem gosta de apostar em como criar um site de apostas futebol. Essa modalidade consiste em como criar um site de apostas apostar em como criar um site de apostas simplesmente qu

# **como criar um site de apostas :erro da bet365**

Introdução às Apostas em como criar um site de apostas Corridas de Cavalos As apostas em como criar um site de apostas corridas de cavalos têm uma longa história, com

origens nos grandes hipódromos mundiais. No Brasil, as apostas online estão em como criar um site de apostas alta, e o Betway é uma das principais plataformas oferecendo diversas opções para os apostadores, incluindo apostas each-way, vencedor final, múltiplas e simples, Yankees e Trixies.

#### Apostas Online na Melhor Plataforma

Apostar online na melhor plataforma de aposta em como criar um site de apostas corridas de cavalos do Brasil traz vantagens únicas ao alcance de como criar um site de apostas mão. Com diversas modalidades e hipódromos disponíveis para apostas esportivas, você pode apostar no turfe e aumentar suas chances de ganhar.

Como Apostar: Guia Passo a Passo

Descubra a emoção das apostas esportivas com a Bet365. Aqui, você encontra as melhores opções para lucrar com seu conhecimento 4 no esporte.

Se você é apaixonado por esportes e busca uma plataforma confiável para suas apostas, a Bet365 é o lugar 4 perfeito para você. Com anos de experiência no mercado, oferecemos uma ampla gama de mercados e opções de apostas para 4 você escolher. Continue lendo para saber mais sobre o que a Bet365 tem a oferecer e como você pode aproveitar 4 ao máximo como criar um site de apostas experiência de apostas.

pergunta: Quais são os esportes disponíveis para apostas na Bet365?

resposta: A Bet365 oferece uma ampla 4 gama de esportes para apostas, incluindo futebol, basquete, tênis, futebol americano, beisebol e muito mais.

## **como criar um site de apostas :sissi slot machine**

O que talvez seja mais impressionante sobre as 32 {img}grafias do novo livro de Jack Lueders-Booth, "Whomen Prisoner Polaróides", é a intimidade como criar um site de apostas cada quadro. Os presos usam suas próprias roupas e posem nas células embelezadas com efeitos pessoais? muito parecido como qualquer dormitório regular da faculdade; uma mulher aperta como criar um site de apostas biografia para Mick Jagger (que tem um nome no Brasil), outros são retratadoescom os braços enrolado ao redor dos amigos - Uma sensibilidade calorosamente estranha aos retratos das prisões se destaca por toda parte!

"Miriam Van Waters, a primeira superintendente do Massachusetts Correctional Institute Framingham (em 1932), insistiu que eles não usam esse período infeliz como criar um site de apostas suas vidas para formar como criar um site de apostas identidade", disse o fotógrafo numa entrevista de {sp}. Para promover isso ela tentou fazer parecer como se fosse casa e por essa razão os presos usavam roupas domésticas ou guardas da prisão."

Estabelecida como criar um site de apostas 1878 como um reformatório que confinava as mulheres pelo crime de ter filhos fora do casamento, na década da 1970 grande parte dos presos estavam sendo mantidos sob a acusação por roubo e trabalho sexual ou cúmplices aos crimes cometidos pelos companheiros homens. Segundo Van Water'intenções anteriores "a instalação era naquele momento o local para muitas experiências com reabilitação - uma tentativa destinada à redução das consequências psicológicamente negativas ao ser encarcerado". Lueders-Booth chegou como criar um site de apostas 1977, inicialmente para passar apenas um ano executando uma disciplina de {img}grafia como parte da tese do seu mestrado na Escola Superior Harvard of Education (embora já tenha lecionado no colégio e não tinha diploma). "Eu tive ideias específicas sobre o que eu queria fazer", lembrou ele.

Acompanhado por como criar um site de apostas filha de 18 anos, Laura - "ela me deu um nível credibilidade que este velho sabia algo sobre a juventude"- Lueders Booth tinha recebido uma confiança Ieders foi dado como criar um site de apostas {img}s no sistema para executar seu programa. O par se transformou nos estúdios e salas escuras com aulas cerca 10 mulheres ao mesmo tempo; os grupos começaram criando {img}grama (impressões {img}gráfica ), exceto aqueles meses da prisão feitas pela colocação dos objetos na papel {img}gráfico antes do exposição deles).

As {img}s Polaroid, que o fotógrafo {img}grafou ao lado de uma série mais ampla como criar um site de apostas preto e branco não foram intencionais. Em 1980, no entanto tendo sido premiado com duas bolsas consecutivas da empresa câmera instantânea Lueders-Booth teve acesso a filmes infinitoese começou fazendo "provavelmente um dos projetos os Mais importantes eu fiz na minha vida". Foi recompensador E maravilhoso O conforto Com Que as mulheres vieram à experiência do ser filmado."

Ele acabaria ficando como criar um site de apostas Framingham por sete anos, apenas concluindo suas oficinas na metade dos 80s. Nesse tempo ele se tornou uma característica aceita entre funcionários e presos da mesma forma: "Eu tinha acesso crescente a esta área de administração que me fez confiar bastante no governo; estava fazendo {img}grafia para eles (e fazia retratos) pelos seus relatórios anuais - às vezes processava {img}grafias familiares", disse Lueders-Booth." Ao longo do ano eu senti algo importante nas minhas {img}s como parte das imagens deles".

"As mulheres e o caráter incomum de suas vidas continuaram me atraindo para trás", continuou ele. "Tornou-se uma educação, sobre esta prisão mas também a injustiça do sistema E quanto depende da causa útero - onde você vem nutrido Como muitos dos aprisionamentos foram economicamente determinados Então eu passei à apreciar como criar um site de apostas humanidade realmente que era isso maior coisa Que essas pessoas eram muito vítimas das circunstâncias."

Uma coleção de testemunhos anônimo superficial fecha o livro, talvez destacando como criar um site de apostas grande parte relatos veementes das experiências femininas da chegada e retorno à prisão. Suas palavras fervorosamente gravada por Lueders-Booth são objetivadamente registradas pela lueder autêntica que inicialmente parecem contrária ao compostura relaxado exibido nas imagens anteriores; no entanto isso fala sobre a função mais ampla do trabalho "Muitas vezes as outras características óbviam ser não é uma característica importante", observou ele como fotógrafo".

Author: mka.arq.br

Subject: como criar um site de apostas

Keywords: como criar um site de apostas

Update: 2024/7/21 9:16:53